## How C++ Exceptions work

Darius Engler

July 1, 2023

#### Overview

- The problem of implementing exceptions
- How it's described by the Itanium C++ ABI
- Exception Handling Representation in the ELF Format
- Alternative to std::exception

#### Simple Example

- The problem:
  - We need to know:
    - Which object to destroy
    - Which handler to take
    - If the handler is in the caller, how to get to the caller

```
void foo() {
       try {
           bar();
           Aa;
           bar();
       catch (const std::runtime_error& e) {
           // ...
       catch (const std::exception& e) {
10
          // ...
11
13 }
14
   int main() {
       try {
           foo();
18
       catch (...) {
20
           // ...
21
22 }
```

#### Overview of how it works

- Scan the current function for exception handlers
  - Encode try / catch blocks in the binary
- If none is found, go to previous frame
  - Encode stack unwinding information in the binary

#### Destroying the right objects

```
void foo() {
                                                                                 try {
                                                                                    bar();
void foo() {
                                                                                 catch (const std::runtime_error& e) {
     try {
                                                                                    // ...
          bar();
                                                                                 catch (const std::exception& e) {
          A a;
          bar();
                                                                                 try {
                                                                                    Aa;
     catch (const std::runtime_error& e) {
                                                                                    bar();
          // ...
                                                                                 catch (const std::runtime_error& e) {
                                                                                  A::~A(a);
     catch (const std::exception& e) {
                                                                                    // ...
        // ...
                                                                                 catch (const std::exception& e) {
                                                                                  A::~A(a);
                                                                                   // ...
```

### Finding the right handler

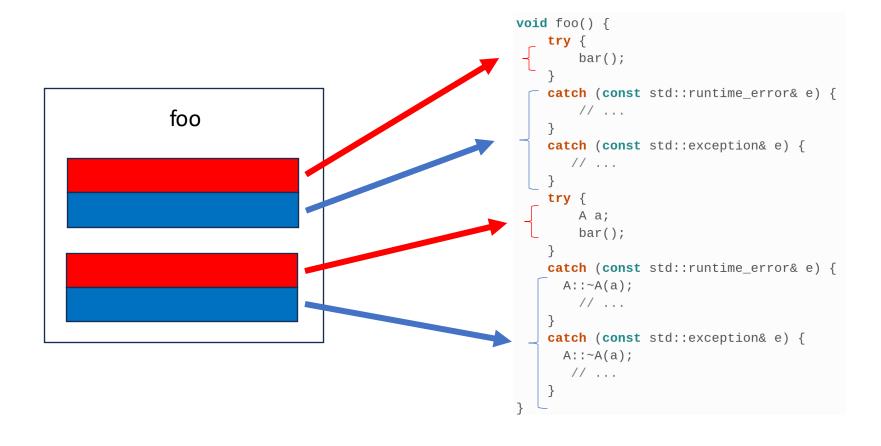

### Stack unwinding

```
test(int):
---// <- return address is at (RSP)
---push --- rbp
---//-<--return address is at (RSP + 8)
---//-<--previous RBP value is at (RSP)
rbp, rsp
---//-<- the return address is at (RBP + 8)
---//-<--previous RBP value is at (RBP)
····sub····rsp, 32
mov DWORD PTR [rbp-20], edi
DWORD PTR [rbp-4], 10
call func()
DWORD PTR [rbp-8], eax
edx, DWORD PTR [rbp-4]
eax, DWORD PTR [rbp-8]
add eax, edx
leave
---//-<- the return address is at (RSP)
ret
```

#### **ELF** sections

#### SHDR

#### **PHDR**

EH\_FRAME off 0x00000000000000018 vaddr 0x0000000000402018 paddr 0x00000000000402018 align 2\*\*2 filesz 0x00000000000054 memsz 0x00000000000054 flags r--

### .eh\_frame\_hdr

- Based on DWARF
- List of FDE Pointers

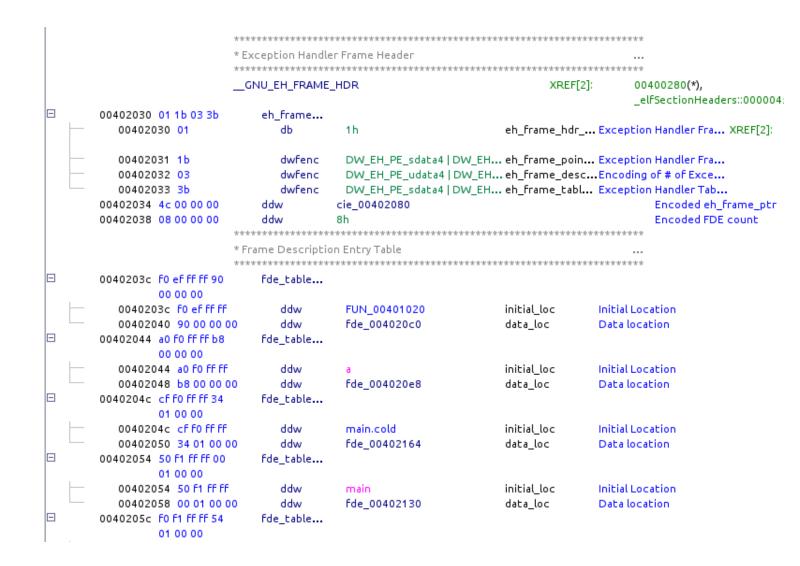

# Frame Descriptor Entry (FDE) / Common Information Entry (CIE)

- FDE
  - PC Range
  - LSDA pointer
  - Stack unwinding info
- CIE
  - Stack unwinding info
  - Personality function

```
*********************
                   * Frame Descriptor Entry
                   ********
                   fde 00402130
                                                                XREF[1]:
                                                                             00402058(*)
                                  30h
                                                                                (FDE) Length
00402130 30 00 00 00
                       ddw
00402134 24 00 00 00
                       ddw
                                  cie 00402110
                                                                                (FDE) CIE Reference Pointer
00402138 48 F0 FF FF
                                  main
                                                                                (FDE) PcBegin
0040213c 95 00 00 00
                       ddw
                                  95h
                                                                                (FDE) PcRange
                       uleb128
00402140 04
                                                                                (FDE) Augmentation Data Length
                                  lsda_exception_table_004021a4
00402141 63 00 00 00
                       ddw
                                                                                (FDE Augmentation Data) LSDA Data Poi...
00402145 42 0e 10 8c
                       db[31]
                                                                                (FDE) Call Frame Instructions
        02 4a 0e 18
        86 03 41 0e ...
```

```
* Common Information Entry
                      *******************
                                                                          XREF[2]:
                                                                                        00402134(*), 00402168(*)
                      cie 00402110
00402110 1c 00 00 00
                          ddw
                                      1Ch
                                                                                           (CIE) Length
                                       0h
                                                                                           (CIE) ID
00402114 00 00 00 00
                          ddw
                          db
00402118 01
                                       1h
                                                                                           (CIE) Version
00402119 7a 50 4c 52
                                       "zPLR"
                                                                                           (CIE) Augmentation String
         00
                          uleb128
                                                                                           (CIE) Code Alignment
0040211e 01
                                      1h
0040211F 78
                          sleb128
                                       -8h
                                                                                           (CIE) Data Alignment
                                      10h
00402120 10
                                                                                           (CIE) Return Address Register Column
00402121 07
                          uleb128
                                      7h
                                                                                           (CIE) Augmentation Data Length
                          dwfenc
00402122 9b
                                       DW_EH_PE_sdata4 | DW_EH_PE_pcrel | DW_EH_PE_indirect (CIE Augmentation Data) Personality Fun...
00402123 F5 1e 00 00
                          ddw
                                       <EXTERNAL>:: gxx personality v0
                                                                                           (CIE Augmentation Data) Personality Fun...
00402127 1b
                          dwfenc
                                       DW EH PE sdata4 DW EH PE pcrel
                                                                                           (CIE Augmentation Data) LSDA Personali...
                          dwfenc
                                       DW_EH_PE_sdata4 | DW_EH_PE_pcrel
                                                                                           (CIE Augmentation Data) FDE Encoding
00402128 1b
00402129 Oc 07 08 90
                          db[7]
                                                                                           (CIE) Initial Instructions
         01 00 00
```

### Language-Specific Data Area (LSDA)

- Parsed by the personality function
- try/catch blocks of each function

```
*******************
                                                             * Language-Specific Data Area
                                                             Isda exception table 004021f0
                                                                                                                XREF[2]:
                                                                                                                              00402145(*),
                                                                                                                              elfSectionHeaders::000004d0(*)
                                       004021F0 FF
                                                                 dwfenc
                                                                             DW EH PE omit | DW EH PE omit
                                                                                                                                 (LSDA) LPStart Encoding
                                       004021f1 9b
                                                                  dwfenc
                                                                             DW_EH_PE_sdata4 | DW_EH_PE_pcrel | DW_EH_PE_indirect (LSDA) TType Encoding
                                                                 uleb128
                                       004021F2 1d
                                                                                                                                 (LSDA) TType Offset
                                                                             DW EH PE uleb128 | DW EH PE absptr
                                       004021F3 01
                                                                  dwfenc
                                                                                                                                 (LSDA) Call Site Table Encoding
                                       004021F4 0a
                                                                 uleb128
                                                                                                                                 (LSDA) Call Site Table Length
                          * (LSDA) Call Site Record
                                                                                                              (LSDA Call Site) IP Offset
(LSDA Call Site) IP Range Length
(LSDA Call Site) Landing Pad Address

Catch address
004021F5 1F
                                uleb128
                                               LAB 0040130F
004021F6 05
                                uleb128
004021F7 92 01
                                uleb128
                                               LAB 00401382
                                                                                                              (LSDA Call Site) Action Table Offset
004021F9 05
                                uleb128
                                               5h
```

### Language-Specific Data Area (LSDA)

 Information about which type of exception is accepted by each catch block

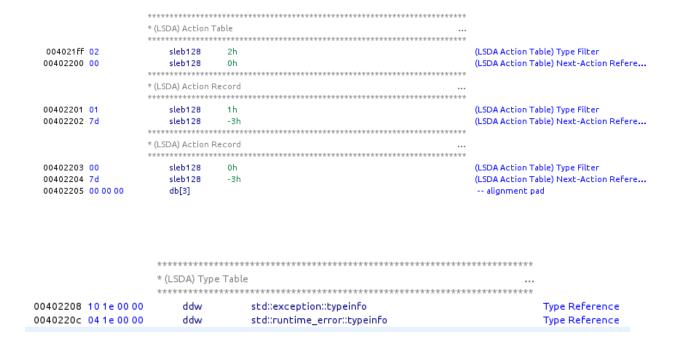

### Call frame instructions (CFI)

- List of instructions
- Used to compute the CFA (Canonical Frame Address)
- Used to restore previous value of registers

|                           | High 2 | Low 6    |                  |                |
|---------------------------|--------|----------|------------------|----------------|
| Instruction               | Bits   | Bits     | Operand 1        | Operand 2      |
| DW_CFA_advance_loc        | 0x1    | delta    | P                |                |
| DW CFA offset             | 0x2    | register | ULEB128 offset   |                |
| DW_CFA_restore            | 0x3    | register |                  |                |
| DW_CFA_nop                | 0      | 0        |                  |                |
| DW_CFA_set_loc            | 0      | 0x01     | address          |                |
| DW_CFA_advance_loc1       | 0      | 0x02     | 1-byte delta     |                |
| DW_CFA_advance_loc2       | 0      | 0x03     | 2-byte delta     |                |
| DW_CFA_advance_loc4       | 0      | 0x04     | 4-byte delta     |                |
| DW_CFA_offset_extended    | 0      | 0x05     | ULEB128 register | ULEB128 offset |
| DW_CFA_restore_extended   | 0      | 0x06     | ULEB128 register |                |
| DW_CFA_undefined          | 0      | 0x07     | ULEB128 register |                |
| DW_CFA_same_value         | 0      | 0x08     | ULEB128 register |                |
| DW_CFA_register           | 0      | 0x09     | ULEB128 register | ULEB128 offset |
| DW_CFA_remember_state     | 0      | 0x0a     |                  |                |
| DW_CFA_restore_state      | 0      | 0x0b     |                  |                |
| DW_CFA_def_cfa            | 0      | 0x0c     | ULEB128 register | ULEB128 offset |
| DW_CFA_def_cfa_register   | 0      | 0x0d     | ULEB128 register |                |
| DW_CFA_def_cfa_offset     | 0      | 0x0e     | ULEB128 offset   |                |
| DW_CFA_def_cfa_expression | 0      | 0x0f     | BLOCK            |                |
| DW_CFA_expression         | 0      | 0x10     | ULEB128 register | BLOCK          |
| DW_CFA_offset_extended_sf | 0      | 0x11     | ULEB128 register | SLEB128 offset |
| DW_CFA_def_cfa_sf         | 0      | 0x12     | ULEB128 register | SLEB128 offset |
| DW_CFA_def_cfa_offset_sf  | 0      | 0x13     | SLEB128 offset   |                |
| DW_CFA_val_offset         | 0      | 0x14     | ULEB128          | ULEB128        |
| DW_CFA_val_offset_sf      | 0      | 0x15     | ULEB128          | SLEB128        |
| DW_CFA_val_expression     | 0      | 0x16     | ULEB128          | BLOCK          |
| DW_CFA_lo_user            | 0      | 0x1c     |                  |                |
| DW_CFA_hi_user            | 0      | 0x3f     |                  |                |

### Call frame instructions (CFI)

```
test(int):
.....cfi startproc
push · · · rbp
.cfi_def_cfa_offset 16 · · · · // cfa = rsp + 16
....cfi_offset 6, -16 -----// rbp = cfa -- 16
····rbp, rsp
....cfi_def_cfa_register 6 .... // cfa = rbp + 16
sub rsp, 32
---- DWORD PTR [rbp-20], edi
DWORD PTR [rbp-4], 10
····call···func()
---- DWORD PTR [rbp-8], eax
edx, DWORD PTR [rbp-4]
....eax, DWORD PTR [rbp-8]
eax, edx
· · · · leave
....cfi_def_cfa 7, 8 .....// cfa = rsp + 8
····ret
.....cfi endproc
```

#### CIE

```
DW_CFA_def_cfa: r7 · (rsp) · ofs · 8

- DW_CFA_offset: r16 · (rip) · at · cfa - 8

FDE

- DW_CFA_advance_loc: · 4 · to · 000000000000401024

- DW_CFA_def_cfa_offset: · 16

- DW_CFA_advance_loc: · 9 · to · 0000000000040102d

- DW_CFA_def_cfa_offset: · 8
```

#### To summarize

- Walk through all the object files in the process
  - Use either /proc/self/maps or libc functions (e.g. "dl\_iterate\_phdr")
  - Check whether the current IP is within the object's address range
  - Find the EH\_FRAME PHDR
  - Parse .eh\_frame\_hdr
  - Walk through each FDE from the binary search table
    - Parse associated CIE
    - Check that the current IP is within the range of the current FDE
    - Call the personality function
      - Walk through each LSDA entry to find the try block that matches
      - Check if the exception typeinfo matches the type filter of the catch block
    - If the personality doesn't find any handler, go to previous stack frame
      - Run the CFI program of the CIE and the FDE to compute the last PC

#### Fun fact about CFI instructions

|                           | High 2         | Low 6    |                  |                |
|---------------------------|----------------|----------|------------------|----------------|
| Instruction               | High 2<br>Bits | Bits     | One and 1        | 0              |
|                           |                |          | Operand 1        | Operand 2      |
| DW_CFA_advance_loc        | 0x1            | delta    |                  |                |
| DW_CFA_offset             | 0x2            | register | ULEB128 offset   |                |
| DW_CFA_restore            | 0x3            | register |                  |                |
| DW_CFA_nop                | 0              | 0        |                  |                |
| DW_CFA_set_loc            | 0              | 0x01     | address          |                |
| DW_CFA_advance_loc1       | 0              | 0x02     | 1-byte delta     |                |
| DW_CFA_advance_loc2       | 0              | 0x03     | 2-byte delta     |                |
| DW_CFA_advance_loc4       | 0              | 0x04     | 4-byte delta     |                |
| DW_CFA_offset_extended    | 0              | 0x05     | ULEB128 register | ULEB128 offset |
| DW_CFA_restore_extended   | 0              | 0x06     | ULEB128 register |                |
| DW_CFA_undefined          | 0              | 0x07     | ULEB128 register |                |
| DW_CFA_same_value         | 0              | 0x08     | ULEB128 register |                |
| DW_CFA_register           | 0              | 0x09     | ULEB128 register | ULEB128 offset |
| DW_CFA_remember_state     | 0              | 0x0a     |                  |                |
| DW_CFA_restore_state      | 0              | 0x0b     |                  |                |
| DW_CFA_def_cfa            | 0              | 0x0c     | ULEB128 register | ULEB128 offset |
| DW_CFA_def_cfa_register   | 0              | 0x0d     | ULEB128 register |                |
| DW_CFA_def_cfa_offset     | 0              | 0x0e     | ULEB128 offset   |                |
| DW_CFA_def_cfa_expression | 0              | 0x0f     | BLOCK            |                |
| DW_CFA_expression         | 0              | 0x10     | ULEB128 register | BLOCK          |
| DW_CFA_offset_extended_sf | 0              | 0x11     | ULEB128 register | SLEB128 offset |
| DW_CFA_def_cfa_sf         | 0              | 0x12     | ULEB128 register | SLEB128 offset |
| DW_CFA_def_cfa_offset_sf  | 0              | 0x13     | SLEB128 offset   |                |
| DW_CFA_val_offset         | 0              | 0x14     | ULEB128          | ULEB128        |
| DW_CFA_val_offset_sf      | 0              | 0x15     | ULEB128          | SLEB128        |
| DW_CFA_val_expression     | 0              | 0x16     | ULEB128          | BLOCK          |
| DW_CFA_lo_user            | 0              | 0x1c     |                  |                |
| DW_CFA_hi_user            | 0              | 0x3f     |                  |                |

#### 2.5 DWARF Expressions

DWARF expressions describe how to compute a value or specify a location. They are expressed in terms of DWARF operations that operate on a stack of values.

A DWARF expression is encoded as a stream of operations, each consisting of an opcode followed by zero or more literal operands. The number of operands is implied by the opcode.

In addition to the general operations that are defined here, operations that are specific to location descriptions are defined in Section 2.6 on page 38.

#### Fun fact about CFI instructions

| No. 0f                 |      |          |                        |  |  |  |
|------------------------|------|----------|------------------------|--|--|--|
| Operation              | Code | Operands | Notes                  |  |  |  |
| DW_OP_rot              | 0x17 | 0        |                        |  |  |  |
| DW_OP_xderef           | 0x18 | 0        |                        |  |  |  |
| DW_OP_abs              | 0x19 | 0        |                        |  |  |  |
| DW_OP_and              | 0x1a | 0        |                        |  |  |  |
| DW_OP_div              | 0x1b | 0        |                        |  |  |  |
| DW_OP_minus            | 0x1c | 0        |                        |  |  |  |
| DW_OP_mod              | 0x1d | 0        |                        |  |  |  |
| DW_OP_mul              | 0x1e | 0        |                        |  |  |  |
| DW_OP_neg              | 0x1f | 0        |                        |  |  |  |
| DW_OP_not              | 0x20 | 0        |                        |  |  |  |
| DW_OP_or               | 0x21 | 0        |                        |  |  |  |
| DW_OP_plus             | 0x22 | 0        |                        |  |  |  |
| DW_OP_plus_uconst      | 0x23 | 1        | ULEB128 addend         |  |  |  |
| DW_OP_shl              | 0x24 | 0        |                        |  |  |  |
| DW_OP_shr              | 0x25 | 0        |                        |  |  |  |
| DW_OP_shra             | 0x26 | 0        |                        |  |  |  |
| DW_OP_xor              | 0x27 | 0        |                        |  |  |  |
| DW_OP_bra              | 0x28 | 1        | signed 2-byte constant |  |  |  |
| DW_OP_eq               | 0x29 | 0        |                        |  |  |  |
| DW_OP_ge               | 0x2a | 0        |                        |  |  |  |
| DW_OP_gt               | 0x2b | 0        |                        |  |  |  |
| DW_OP_le               | 0x2c | 0        |                        |  |  |  |
| DW_OP_lt               | 0x2d | 0        |                        |  |  |  |
| DW_OP_ne               | 0x2e | 0        |                        |  |  |  |
| DW_OP_skip             | 0x2f | 1        | signed 2-byte constant |  |  |  |
| DW_OP_lit0             | 0x30 | 0        |                        |  |  |  |
| DW_OP_lit1             | 0x31 | 0        | literals 0 31 =        |  |  |  |
|                        |      |          | (DW_OP_lit0 + literal) |  |  |  |
| DW_OP_lit31            | 0x4f | 0        |                        |  |  |  |
| Continued on next page |      |          |                        |  |  |  |

It's turing complete!

#### Demo

```
#include <iostream>
     void bar(const char* flag) {
 3
    ····throw·1;
 5
 6
    void foo(const char* flag) {
    ····try·{
 8
     bar(flag);
10
    ----catch (...) {
11
     |---| std::cout << "Failure\n";
12
     exit(0);
13
14
15
16
    int main(int argc, char** argv) {
17
    ····try·{
18
     foo(argv[1]);
20
     ----catch-(...)-{
21
     |---|--std::cout << "Success\n";
23
24
```

```
00000068 000000000000005c 0000006c FDE cie=00000000 pc=0000000004010c0..00000000004010e5

DW_CFA_advance_loc: 4 to 00000000004010c4

DW_CFA_def_cfa_expression (DW_OP_const1u: 0; DW_OP_breg12 (r12): 0; DW_OP_deref_size: 1; DW_OP_const1u: 112; DW_OP_
ne; DW_OP_plus; DW_OP_breg12 (r12): 1; DW_OP_deref_size: 1; DW_OP_const1u: 97; DW_OP_ne; DW_OP_plus; DW_OP_breg12 (r12): 2; DW_OP_deref_size: 1; DW_OP_const1u: 115; DW_OP_ne; DW_OP_plus; DW_OP_breg12 (r12): 3; DW_OP_deref_size: 1; DW_OP_const1u: 115; DW_OP_ne; DW_OP_breg12 (r12): 4; DW_OP_deref_size: 1; DW_OP_const1u: 119; DW_OP_ne; DW_OP_ne; DW_OP_plus; DW_OP_breg12 (r12): 6;
DW_OP_breg12 (r12): 5; DW_OP_deref_size: 1; DW_OP_const1u: 111; DW_OP_ne; DW_OP_plus; DW_OP_breg12 (r12): 6;
DW_OP_deref_size: 1; DW_OP_const1u: 114; DW_OP_ne; DW_OP_plus; DW_OP_breg12 (r12): 7; DW_OP_deref_size: 1; DW_OP_const1u: 100; DW_OP_ne; DW_OP_plus; DW_OP_breg7 (rsp): 16)
```

```
$ ./demo.elf aIBFA
Failure
$ ./demo.elf eqoqoq
Failure
$ ./demo.elf password
Success
$ ■
```

#### Alternative to std::exception

- C++23 std::expected
- Container for expected result / error code
- Can be used in combination with std::visit / std::variant

```
1 auto someFunc() -> std::expected<SomeResult, std::variant<InvalidFile, FileNotFound>>
 2 {
       return std::unexpected(FileNotFound{"a.bin"});
 3
      //return std::unexpected(InvalidFile{"a.bin", "Invalid Header"});
 4
      //return SomeResult{4};
 5
 6 }
 8 int main()
 9 {
10
       auto res = someFunc();
      if (res)
11
12
           std::cout << "Result: " << res.value().computed << "\n";</pre>
13
14
15
      else
16
           std::visit(overloaded{
17
               [] (const InvalidFile& arg) {
18
                   std::cout << "Invalid File: \"" << arg.filename << "\"; details: " << arg.details << "\n";
19
20
               },
               [] (const FileNotFound& arg) {
21
                   std::cout << "File Not Found: \"" << arg.filename << "\"\n";
22
23
               },
           }, res.error());
24
25
26 }
```

#### Sources

- https://itanium-cxx-abi.github.io/cxx-abi/abi-eh.html
- http://itanium-cxx-abi.github.io/cxx-abi/exceptions.pdf
- <a href="http://web.archive.org/web/20220524085632/https://www.intel.com/content/dam/www/public/us/en/documents/guides/itanium-software-runtime-architecture-guide.pdf">http://web.archive.org/web/20220524085632/https://www.intel.com/content/dam/www/public/us/en/documents/guides/itanium-software-runtime-architecture-guide.pdf</a>
- <a href="https://refspecs.linuxfoundation.org/LSB\_5.0.0/LSB-Core-generic/LSB-Core-generic/ehframechpt.html">https://refspecs.linuxfoundation.org/LSB\_5.0.0/LSB-Core-generic/LSB-Core-generic/ehframechpt.html</a>
- https://refspecs.linuxfoundation.org/LSB\_5.0.0/LSB-Core-generic/LSB-Core-generic/dwarfext.html
- https://dwarfstd.org/doc/DWARF5.pdf
- https://wiki.dwarfstd.org/Exception\_Handling.md
- https://martin.uy/blog/understanding-the-gcc\_except\_table-section-in-elf-binaries-gcc
- https://en.cppreference.com/w/cpp/utility/variant/visit
- https://en.cppreference.com/w/cpp/utility/expected

# Questions?